# **Γ΄ Γυμνασίου**

**29 Μαρτίου 2013**

#### **Θεωρητικό Μέρος Θέμα 1<sup>ο</sup>**

**Α.** Ας υποθέσουμε πως έχουμε τον ακόλουθο νόμο δυναμικής *F = Ar<sup>2</sup>* , όπου με *F* συμβολίζεται το μέγεθος της δύναμης και με *r* το μέγεθος της απόστασης. Να βρεθούν οι διαστάσεις [Α] του μεγέθους *Α*, χρησιμοποιώντας τα θεμελιώδη μεγέθη.

**Β.** Με υλικά που υπάρχουν στο Εργαστήριο Φυσικών Επιστημών του σχολείου, κατασκευάζουμε το ακόλουθο ηλεκτρικό δικτύωμα:

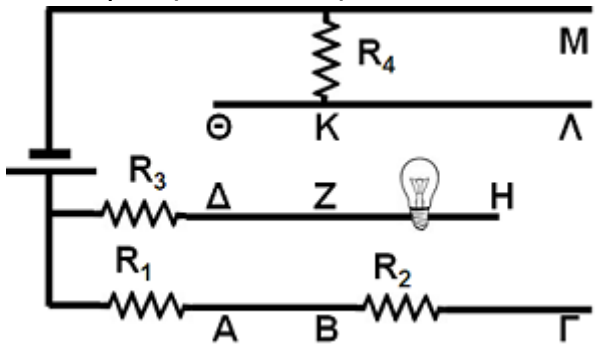

**Β1.** Θα σχηματιστεί κλειστό κύκλωμα αν συνδέσουμε με καλώδιο τα σημεία Μ και Λ;

**Β2.** Θα σχηματιστεί κλειστό κύκλωμα αν συνδέσουμε με καλώδιο τα σημεία Η και Λ;

**Β3.** Θα σχηματιστεί κλειστό κύκλωμα αν συνδέσουμε με καλώδιο τα σημεία Κ και Ζ;

**Β4.** Θα σχηματιστεί κλειστό κύκλωμα αν συνδέσουμε με καλώδιο τα σημεία Η και Γ;

**Β5.** Θα σχηματιστεί κλειστό κύκλωμα αν συνδέσουμε με καλώδιο τα σημεία Γ και Λ;

**Β6.** Σε ποιες από τις παραπάνω περιπτώσεις (Β1 μέχρι Β5), ο λαμπτήρας ανάβει;

**Β7.** Για κάθε μία από τις παραπάνω περιπτώσεις (Β1 μέχρι Β5) που σχηματίζεται κύκλωμα, να γράψετε τις αντιστάσεις που συνδέονται κατά σειρά και εκείνες που είναι συνδεδεμένες παράλληλα.

# **Θέμα 2<sup>ο</sup>**

- **Α.** Δύο σημειακές μάζες σε επαφή φορτίζονται με μηχανή Wimshurst με συνολικό φορτίο *Q = 8 μC*. Ακολούθως οι δύο μάζες τίθενται σε απόσταση *r = 3m*, οπότε η μεταξύ τους ηλεκτροστατική δύναμη μετριέται ίση με *F = 1,5. 10-2N*. Να υπολογίσετε το φορτίο κάθε μάζας.
- **Β.** Να υπολογίσετε την ισοδύναμη αντίσταση του παρακάτω κυκλώματος.

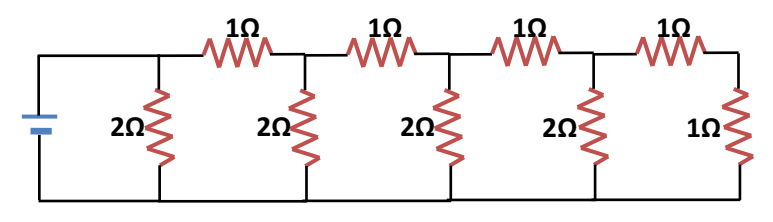

## **Θέμα 3<sup>ο</sup>**

Στην πειραματική διάταξη του σχήματος απεικονίζεται ένα εκκρεμές. Η θέση Α αντιπροσωπεύει τη στιγμή που σφαίρα από λευκόχρυσο ηρεμεί αναρτημένη στο νήμα που τη συνδέει με την οριζόντια δοκό της διάταξης και η θέση Β τη στιγμή που κάποιος τη

μετακίνησε στη θέση αυτή και την άφησε ελεύθερη. Στην κάθετη δοκό της διάταξης είναι προσαρμοσμένη μετροταινία. Υποθέστε πως έχουμε τη δυνατότητα να μεταφέρουμε τη συσκευή μας στην επιφάνεια διαφόρων δορυφόρων του ηλιακού μας συστήματος και πως δεν υπάρχουν δυνάμεις τριβής.

Για τη θέση Α η προβολή της σφαίρας στην κάθετη δοκό είναι *20 cm* από τη βάση της διάταξης, για τη θέση Β *21 cm* και ο όγκος της σφαίρας είναι *10-4 m 3* .

**Α.** Να υπολογίσετε την ταχύτητα με την οποία η σφαίρα θα περάσει από το σημείο Α στη Γη, στη Σελήνη και στον Τιτάνα (δορυφόρο του πλανήτη Κρόνου).

**Β.** Υπολογίστε ξανά την ταχύτητα με την οποία η

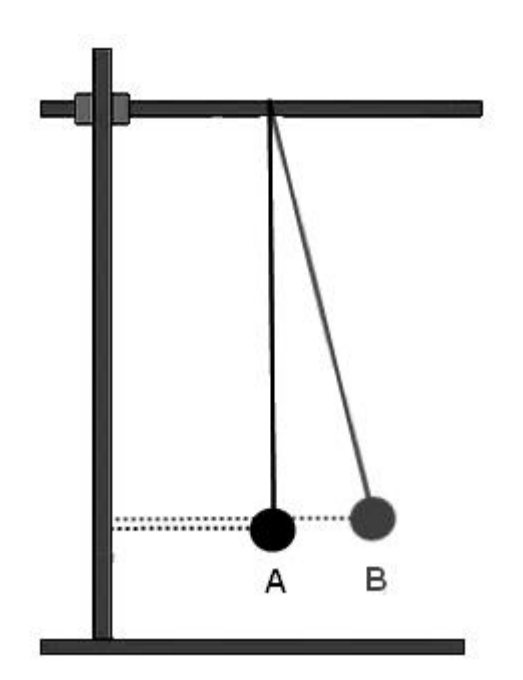

σφαίρα θα περάσει από το σημείο Α στη Γη, στη Σελήνη και στον Τιτάνα αν στη συσκευή μας προσαρτήσουμε σφαίρα ιδίου όγκου με πριν αλλά κατασκευασμένη από Τιτάνιο.

**Γ.** Σε ποιο σώμα του ηλιακού μας συστήματος και για ποιο υλικό σφαίρας θα δαπανήσουμε τη μικρότερη ενέργεια για τη φέρουμε στο σημείο Β; Πόση είναι η ενέργεια αυτή;

**Δ.** Σε ποιο σώμα του ηλιακού μας συστήματος και για ποιο υλικό σφαίρας η συχνότητα του εκκρεμούς θα είναι η μεγαλύτερη;

Δίνονται: επιτάχυνση της βαρύτητας στην επιφάνεια της Γης *9,8 m/s<sup>2</sup>* , επιτάχυνση της βαρύτητας στην επιφάνεια της Σελήνης *3,2 m/s<sup>2</sup>* , επιτάχυνση της βαρύτητας στην επιφάνεια του Τιτάνα *1,8 m/s<sup>2</sup>* , πυκνότητα λευκόχρυσου *21450 Kg/m<sup>3</sup>* και πυκνότητα τιτάνιου *4500 Kg/m 3* .

## **Πειραματικό Μέρος**

Στο εργαστήριο φυσικής υπάρχει μια ημικυλινδρική διαφανής πλάκα ακτίνας *5 cm*. Σε μια ομάδα μαθητών του εργαστηρίου ανατέθηκε η μέτρηση του δείκτη διάθλασης αυτής της πλάκας. Για το σκοπό αυτό η ομάδα κατασκεύασε τη διπλανή διάταξη.

Πάνω στον πάγκο του εργαστηρίου στερέωσαν ένα χιλιοστομετρικό χαρτί χαράσσοντας σε αυτό έναν οριζόντιο και έναν κάθετο άξονα, τοποθέτησαν πάνω σε αυτό την πλάκα με την επίπεδη πλευρά της να εφάπτεται του οριζόντιου άξονα και το

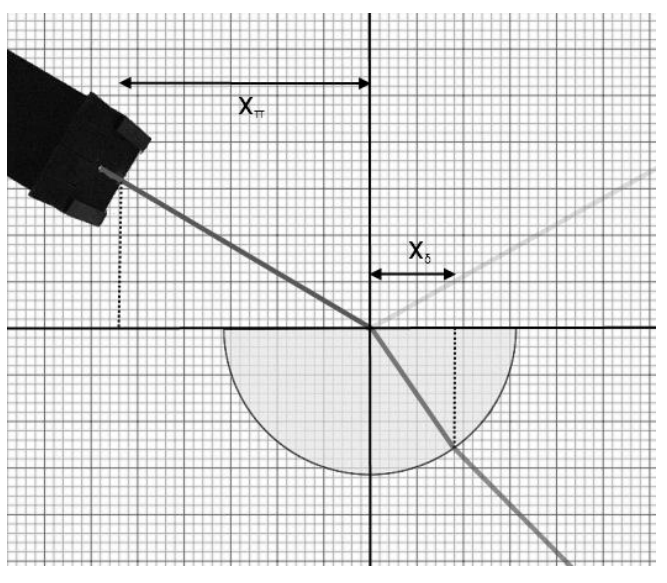

κέντρο της να βρίσκεται στο σημείο τομής των αξόνων, τέλος πάνω στη διάταξη τοποθέτησαν και συσκευή που παρείχε μια δέσμη φωτός.

Μετακινώντας τη συσκευή φωτός στο άνω αριστερό τεταρτημόριο του επιπέδου τους, στοχεύοντας πάντα το κέντρο του ημικυλίνδρου με τη δέσμη φωτός και κρατώντας σταθερή και ίση με *10 cm* την απόσταση του σημείου εξόδου της δέσμης από το κέντρο του ημικυλίνδρου άρχισαν να παίρνουν μετρήσεις. Οι μετρήσεις που έλαβαν ήταν το μήκος της προβολής του σημείου εξόδου της δέσμης στον οριζόντιο άξονα *χ<sup>π</sup>* και το αντίστοιχο μήκος της προβολής του σημείου εξόδου της ακτίνας από την πλάκα *χδ*.

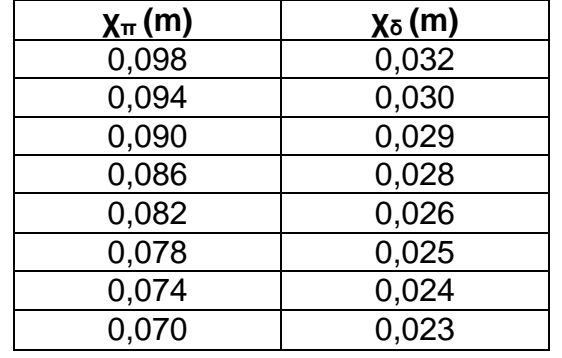

Τα δεδομένα τους παρουσιάζονται στον παρακάτω πίνακα.

**Α.** Συμπληρώστε τον παρακάτω πίνακα.

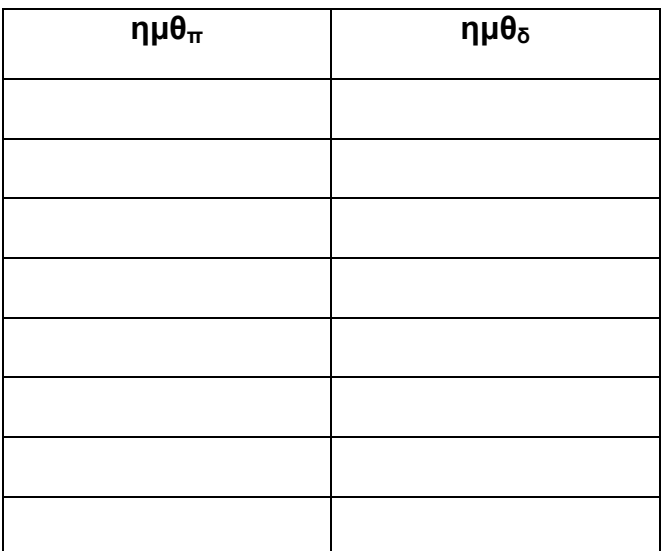

**Β.** Να υπολογίσετε το δείκτη διάθλασης της πλάκας κάνοντας το κατάλληλο γράφημα στο χαρτί μιλιμετρέ που θα βρείτε σε ξεχωριστό φύλλο των εκφωνήσεων, το οποίο θα παραδώσετε μαζί με τις απαντήσεις σας.

## **Καλή Επιτυχία**

Αν θέλετε, μπορείτε να κάνετε κάποιο γράφημα σ' αυτή τη σελίδα και να την επισυνάψετε μέσα στο τετράδιό σας.

Επιλέξτε τους άξονες, τιτλοδοτήστε και συμπεριλάβετε τις κατάλληλες μονάδες σε κάθε άξονα.

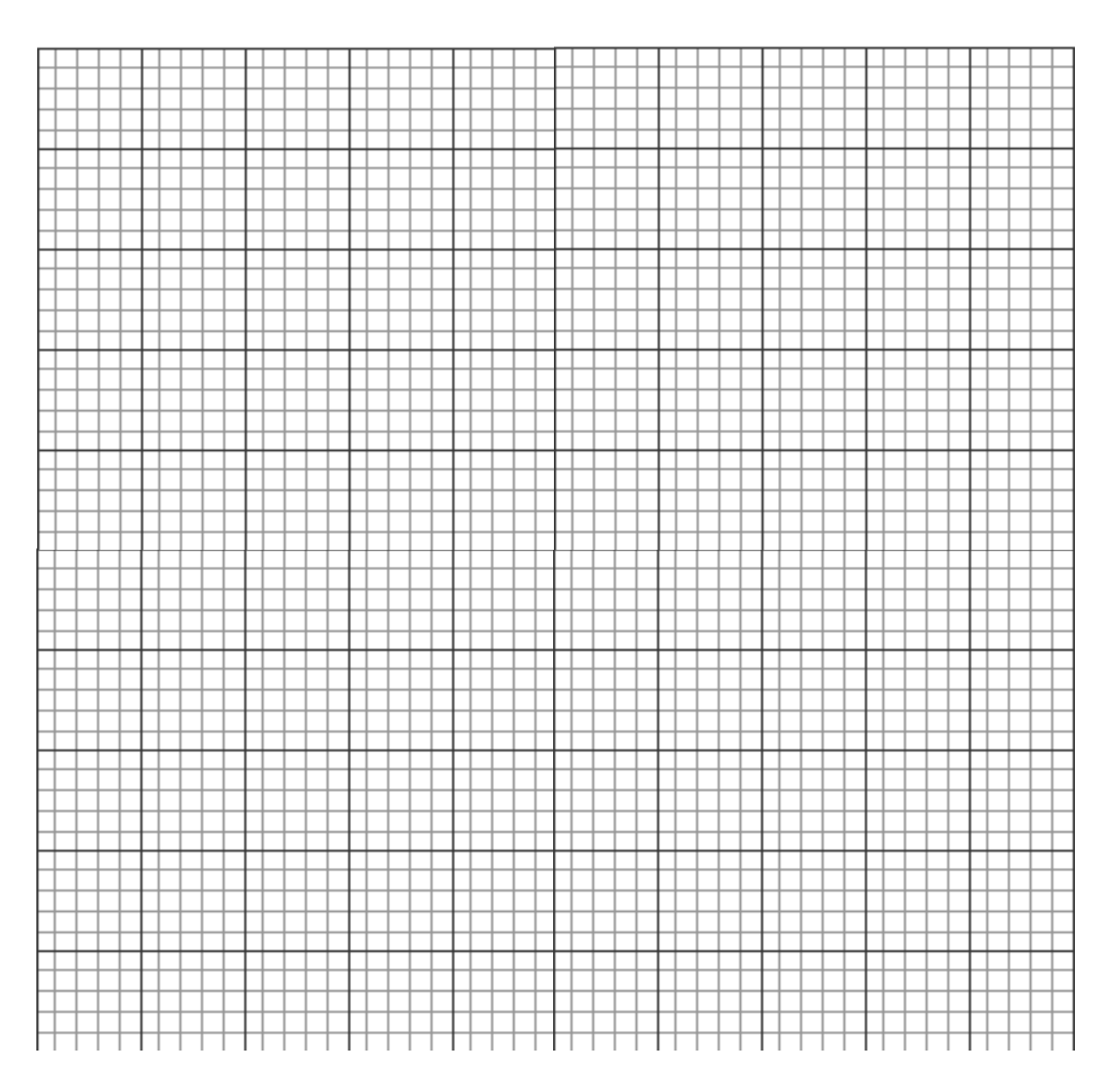